## Package 'r2symbols'

March 11, 2023

Type Package

Title Symbols for 'Markdown' and 'Shiny' Application

Version 1.4

Maintainer Obinna Obianom <idonshayo@gmail.com>

Description Direct insertion of over 1000 symbols (e.g. currencies, letters, emojis, arrows, mathematical symbols and so on) into 'Rmarkdown' documents and 'Shiny' applications by incorporating 'HTML' hex codes.

License MIT + file LICENSE

URL <https://r2symbols.obi.obianom.com>

BugReports <https://github.com/oobianom/r2symbols/issues> **Depends**  $R$  ( $>= 3.4$ )

Imports utils, htmltools, jsonlite Suggests rmarkdown, knitr, qpdf

Encoding UTF-8

VignetteBuilder knitr

Language en-US

LazyData false

RoxygenNote 7.2.1

NeedsCompilation no

Author Obinna Obianom [aut, cre]

Repository CRAN

Date/Publication 2023-03-11 19:50:02 UTC

## R topics documented:

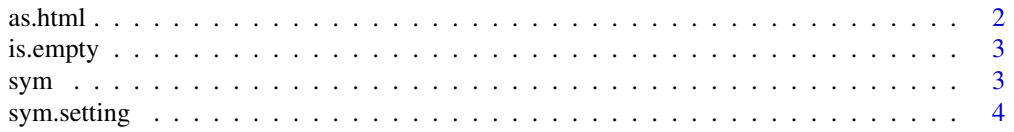

#### <span id="page-1-0"></span>2 as.html  $\frac{1}{2}$  as.html  $\frac{1}{2}$  as.html  $\frac{1}{2}$  as.html

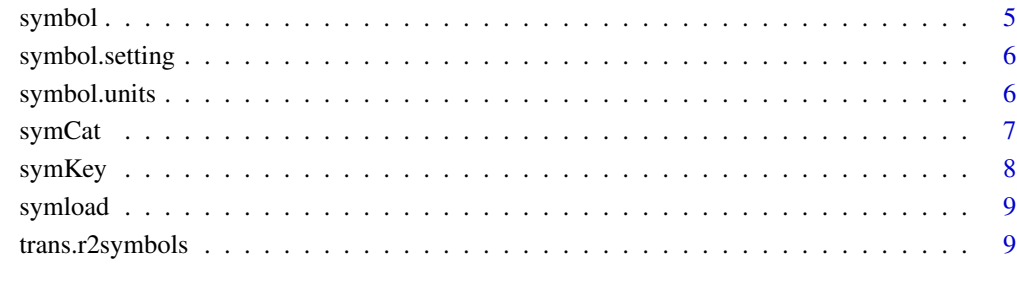

#### **Index** [11](#page-10-0)

as.html *Transform to html*

#### Description

Transform string into HTML ready for Rmarkdown and Shiny

#### Usage

as.html(h)

#### Arguments

h string

#### Value

HTML form of the string for easy insertion in Shiny or Rmarkdown documents

#### Examples

string <- "<br/>b>smile</b>" #html b tag included to make the string bold string\_trans <- as.html(string) cat(string) #when inserted in Rmarkdown will not show up as bolded cat(string\_trans) #when inserted into Rmarkdown will show up as bolded after knitting

<span id="page-2-0"></span>

Return TRUE or FALSE after checking if a string is empty

#### Usage

is.empty(string)

#### Arguments

string the string to be checked

#### Value

Returns TRUE or FALSE

#### Examples

```
string <- "r2resume"
string2 <- NULL
is.empty(string)
is.empty(string2)
```
sym *Get a desired symbol*

#### Description

Get a symbol by name or number for use in Rmarkdown or Shiny apps

#### Usage

```
sym(
  ...,
  font.size = NULL,
 font.weight = NULL,
 font.color = NULL,
  if.error = FALSE,
  search.units.each = FALSE
\mathcal{E}
```
<span id="page-3-0"></span>4 sym.setting

#### Arguments

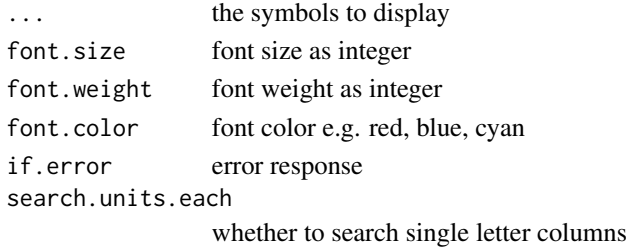

#### Value

symbol hex for HTML displays

#### Examples

```
sym("trademark")
sym("alpha")
sym("arrow-right")
sym(144)
```
sym.setting *Symbol setting*

#### Description

Font styling for symbols

#### Usage

```
sym.setting(font.size = NULL, font.weight = NULL, font.color = NULL)
```
#### Arguments

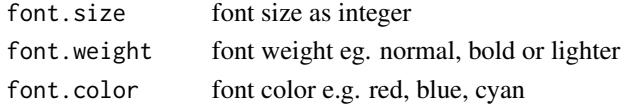

#### Value

No values returned

```
symbol.setting(40, "bold", "green") # ascribe settings for all symbols
symbol("alpha") # display the alpha symbol
symbol.setting() # clear settings for symbols
symbol("alpha") # display the alpha symbol
```
<span id="page-4-0"></span>

Get a symbol by name or numberfor use in Rmarkdown or Shiny apps, could be a mathematical symbol or other kinds of symbols

#### Usage

```
symbol(
  ...,
  font.size = NULL,
  font.weight = NULL,
 font.color = NULL,
 if.error = FALSE,
  search.units.each = FALSE
)
```
#### Arguments

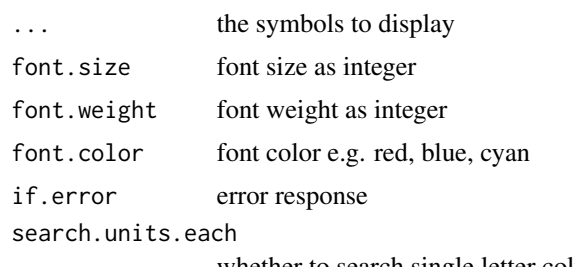

whether to search single letter columns

#### Value

symbol hex for HTML integration

#### Complete cheatcheat for symbols

Common symbols include alpha, beta, copyright, registered, theta, sigma. See the complete list at <https://github.com/oobianom/r2symbols>.

```
symbol("trademark")
symbol("alpha")
symbol("arrow-right")
symbol(144)
```
<span id="page-5-0"></span>symbol.setting *Symbol setting*

#### Description

Font styling for symbols

#### Usage

```
symbol.setting(font.size = NULL, font.weight = NULL, font.color = NULL)
```
#### Arguments

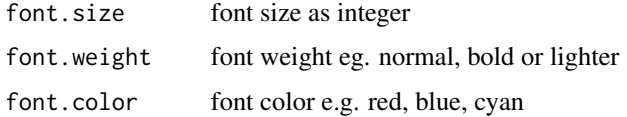

#### Value

No values returned

#### Examples

```
symbol.setting(40, "bold", "green") # ascribe settings for all symbols
symbol("alpha") # display the alpha symbol
symbol.setting() # clear settings for symbols
symbol("alpha") # display the alpha symbol
```
symbol.units *Transform custom units*

#### Description

Enter a unit and it will automatically be transformed to the appropriate form

#### Usage

symbol.units(units, error = FALSE)

#### Arguments

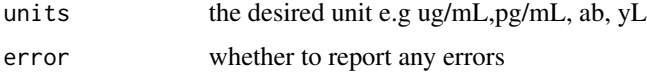

#### <span id="page-6-0"></span>symCat 7 and 3 and 3 and 3 and 3 and 3 and 3 and 3 and 3 and 3 and 3 and 3 and 3 and 3 and 3 and 3 and 3 and 3 and 3 and 3 and 3 and 3 and 3 and 3 and 3 and 3 and 3 and 3 and 3 and 3 and 3 and 3 and 3 and 3 and 3 and 3 and

#### Value

Transformed units with substitution of symbols with appropriate symbol hex

#### Examples

```
symbol.units("ug/mL") # u will be transformed to mu
symbol.units("pg/mL") # no letter will be transformed
```
symCat *Fetch multiple symbols by category*

#### Description

Fetch one or more symbols by category

#### Usage

```
symCat(
 category,
  font.size = NULL,
  font.web = NULL,
 font.color = NULL,
  if.error = TRUE
)
```
#### Arguments

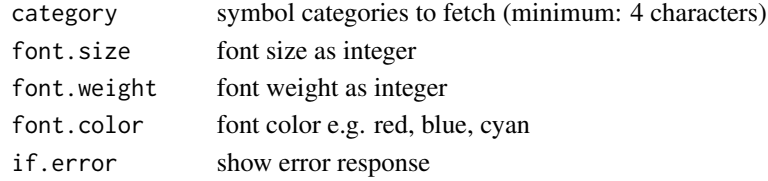

#### Value

get symbols from matching a particular category

#### Categories include

arrows mixed chess check mark symbol animal emoji flag people skull sign star telephone weather zodiac smiley hourglass fraction cards triangle square

```
symCat("arrows")
symCat("smiley", font.size = 32)
symCat("music")
symCat("random") # should not work
```
<span id="page-7-0"></span>

Fetch one or more symbols by keyword

#### Usage

```
symKey(
 keyword,
  font.size = NULL,
  font.weight = NULL,
  font.color = NULL,
  if.error = TRUE
\mathcal{E}
```
#### Arguments

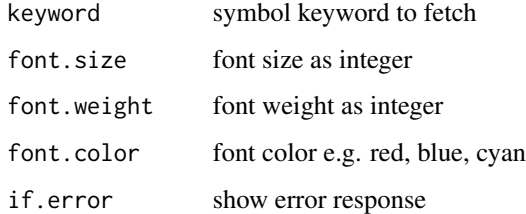

#### Value

get group of symbols maptching a particular keyword

#### Complete cheatcheat for symbols

Common symbols include alpha, beta, copyright, registered, theta, sigma. See the complete list at <https://github.com/oobianom/r2symbols>.

```
symKey("arrow", font.size = 45)
symKey("animal", font.color = "red")
symKey("random454")
symKey("show nothing")
```
<span id="page-8-0"></span>

Loads all the available symbols

#### Usage

```
symload(
  font.size = NULL,
  font.weight = NULL,
  font.color = NULL,
  if.error = TRUE
\mathcal{L}
```
#### Arguments

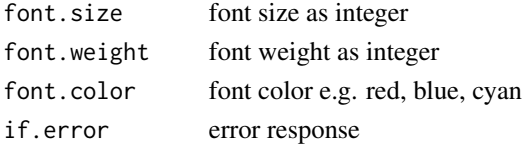

#### Value

No returns, but symbols are loaded

#### Examples

```
symload(40, "normal", "purple") # load symbols and add symbol settings
symload() # load symbols without custom settings
```
trans.r2symbols *Transform HTML into symbols*

#### Description

Transform texts in HTML to symbols

#### Usage

```
trans.r2symbols(
  font.size = NULL,
  font.weight = c("normal", "bold", "lighter"),
  font.color = NULL
\mathcal{E}
```
#### Arguments

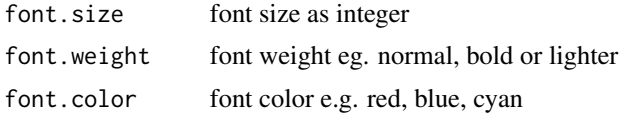

#### Value

A rendered HTML where simple text is transformed to symbols using HTML codes

#### Note

This function simple inserts a script within the output HTML, which transforms the content using the relevant HTML codes.

### Examples

trans.r2symbols()

# <span id="page-10-0"></span>Index

as.html, [2](#page-1-0) is.empty, [3](#page-2-0) sym, [3](#page-2-0) sym.setting, [4](#page-3-0) symbol, [5](#page-4-0) symbol.setting, [6](#page-5-0) symbol.units, [6](#page-5-0) symCat, [7](#page-6-0) symKey, [8](#page-7-0) symload, [9](#page-8-0)

trans.r2symbols, [9](#page-8-0)